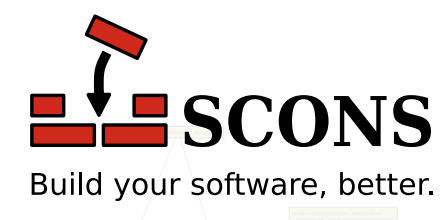

#### ./src/agg\_renderer.os ./src/arrow.os ./src ./src/library.com ./src/memory\_datasource.os ./plugins/input ./plugins/input/shape/shape\_io.os **SCons 3.1.2**

# Design

# Steven Knight

version 3.1.2 Copyright © 2001 Steven Knight Publication date 2001

> Copyright (c) 2001 Steven Knight Portions of this document, by the same author, were previously published Copyright 2000 by CodeSourcery LLC, under the Software Carpentry Open Publication License, the terms of which are available at [http://](http://www.software-carpentry.com/openpub-license.html) [www.software-carpentry.com/openpub-license.html](http://www.software-carpentry.com/openpub-license.html) [<http://www.software-carpentry.com/openpub-license.html>].

# **Table of Contents**

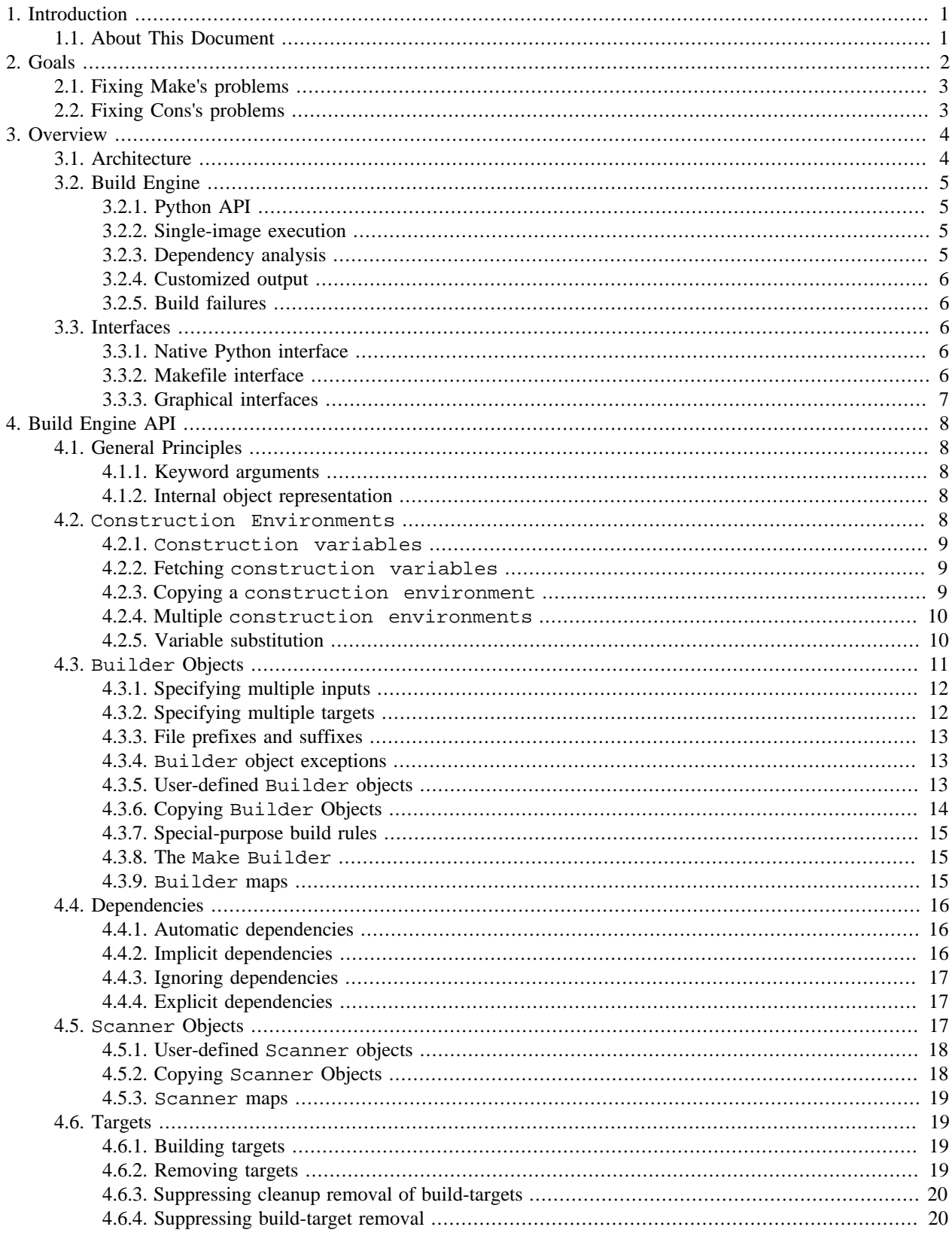

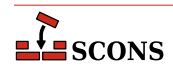

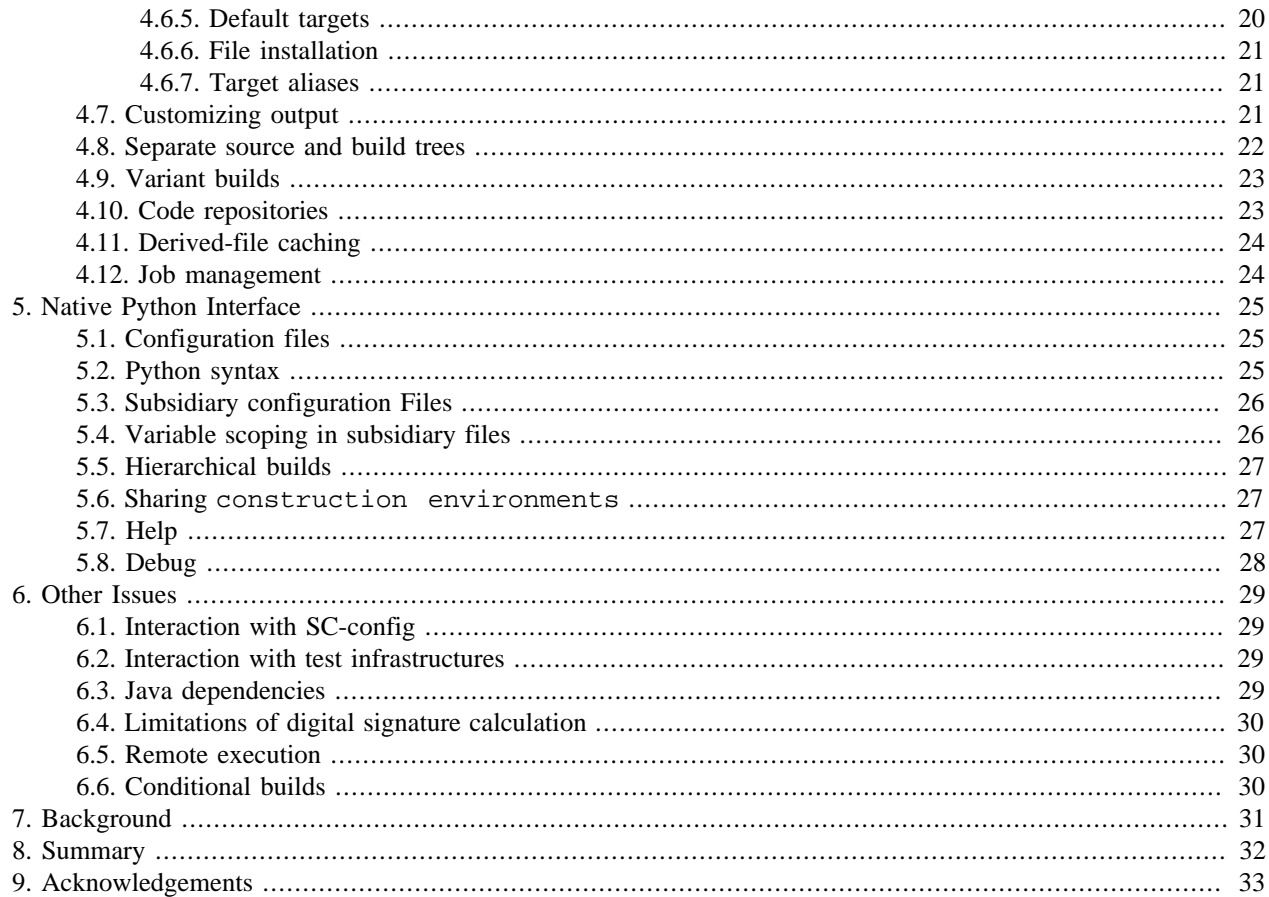

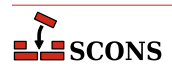

# **List of Figures**

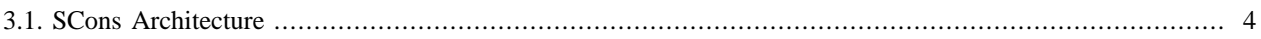

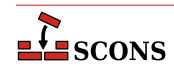

# <span id="page-5-0"></span>**1 Introduction**

The SCons tool provides an easy-to-use, feature-rich interface for constructing software. Architecturally, SCons separates its dependency analysis and external object management into an interface-independent Build Engine that could be embedded in any software system that can run Python.

At the command line, SCons presents an easily-grasped tool where configuration files are Python scripts, reducing the need to learn new build-tool syntax. Inexperienced users can use intelligent methods that ``do the right thing'' to build software with a minimum of fuss. Sophisticated users can use a rich set of underlying features for finer control of the build process, including mechanisms for easily extending the build process to new file types.

Dependencies are tracked using digital signatures, which provide more robust dependency analysis than file time stamps. Implicit dependencies are determined automatically by scanning the contents of source files, avoiding the need for laborious and fragile maintenance of static lists of dependencies in configuration files.

The SCons tool supports use of files from one or more central code repositories, a mechanism for caching derived files, and parallel builds. The tool also includes a framework for sharing build environments, which allows system administrators or integrators to define appropriate build parameters for use by other users.

# <span id="page-5-1"></span>**1.1. About This Document**

This document is an ongoing work-in-progress to write down the ideas and tradeoffs that have gone, and will go into, the SCons design. As such, this is intended primarily for use by developers and others working on SCons, although it is also intended to serve as a detailed overview of SCons for other interested parties. It will be continually updated and evolve, and will likely overlap with other documentation produced by the project. Sections of this document that deal with syntax, for example, may move or be copied into a user guide or reference manual.

So please don't assume that everything mentioned here has been decided and carved in stone. If you have ideas for improvements, or questions about things that don't seem to make any sense, please help improve the design by speaking up about them.

# <span id="page-6-0"></span>**2 Goals**

As a next-generation build tool, SCons should fundamentally improve on its predecessors. Rather than simply being driven by trying to *not* be like previous tools, SCons aims to satisfy the following goals:

#### **Practicality**

The SCons design emphasizes an implementable feature set that lets users get practical, useful work done. SCons is helped in this regard by its roots in Cons, which has had its feature set honed by several years of input from a dedicated band of users.

#### **Portability**

SCons is intended as a portable build tool, able to handle software construction tasks on a variety of operating systems. It should be possible (although not mandatory) to use SCons so that the same configuration file builds the same software correctly on, for example, both Linux and Windows NT. Consequently, SCons should hide from users operating-system-dependent details such as filename extensions (for example, . o vs. . obj).

#### **Usability**

Novice users should be able to grasp quickly the rudiments of using SCons to build their software. This extends to installing SCons, too. Installation should be painless, and the installed SCons should work "out of the box" to build most software.

This goal should be kept in mind during implementation, when there is always a tendency to try to optimize too early. Speed is nice, but not as important as clarity and ease of use.

#### **Utility**

SCons should also provide a rich enough set of features to accommodate building more complicated software projects. However, the features required for building complicated software projects should not get in the way of novice users. (See the previous goal.) In other words, complexity should be available when it's needed but not required to get work done. Practically, this implies that SCons shouldn't be dumbed down to the point it excludes complicated software builds.

#### **Sharability**

As a key element in balancing the conflicting needs of Usability and Utility, SCons should provide mechanisms to allow SCons users to share build rules, dependency scanners, and other objects and recipes for constructing software. A good sharing mechanism should support the model wherein most developers on a project use rules and templates that are created and maintained by a local integrator or build-master,

#### **Extensibility**

SCons should provide mechanisms for easily extending its capabilities, including building new types of files, adding new types of dependency scanning, being able to accomodate dependencies between objects other than files, etc.

#### **Flexibility**

In addition to providing a useful command-line interface, SCons should provide the right architectural framework for embedding its dependency management in other interfaces. SCons would help strengthen other GUIs or IDEs and the additional requirements of the other interfaces would help broaden and solidify the core SCons dependency management.

# <span id="page-7-0"></span>**2.1. Fixing Make's problems**

# <span id="page-7-1"></span>**2.2. Fixing Cons's problems**

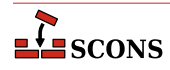

# <span id="page-8-0"></span>**3 Overview**

# <span id="page-8-1"></span>**3.1. Architecture**

The heart of SCons is its *Build Engine*. The SCons Build Engine is a Python module that manages dependencies between external objects such as files or database records. The Build Engine is designed to be interface-neutral and easily embeddable in any software system that needs dependency analysis between updatable objects.

<span id="page-8-2"></span>The key parts of the Build Engine architecture are captured in the following quasi-UML diagram:

#### **Figure 3.1. SCons Architecture**

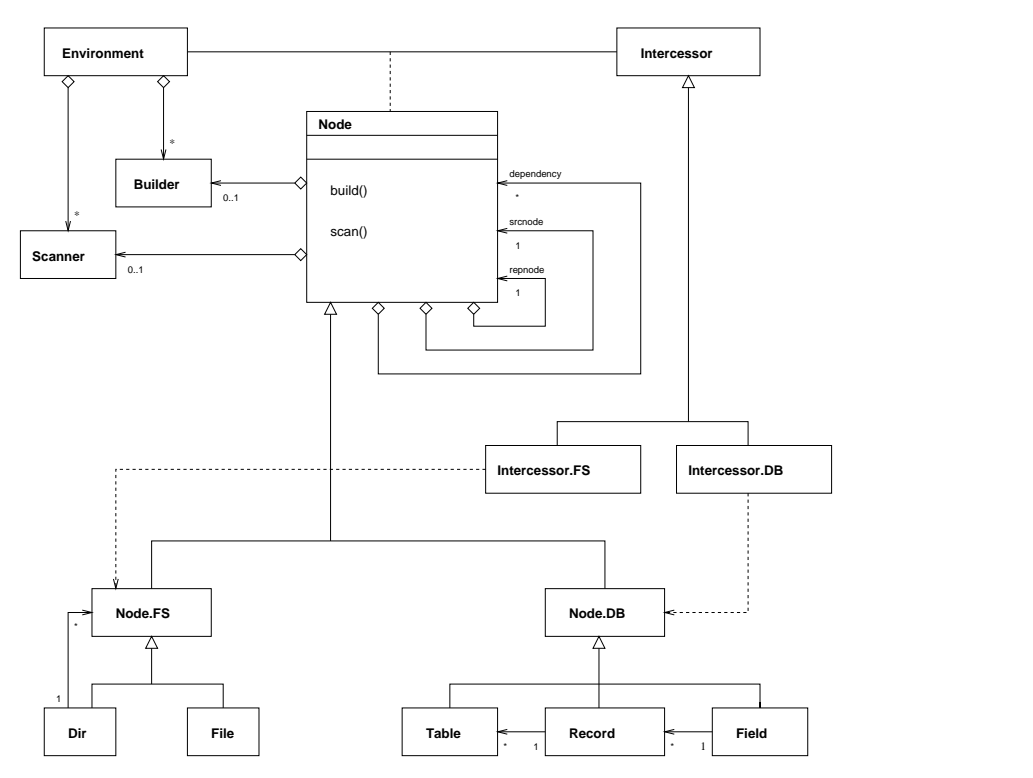

The point of SCons is to manage dependencies between arbitrary external objects. Consequently, the Build Engine does not restrict or specify the nature of the external objects it manages, but instead relies on subclass of the Node class to interact with the external system or systems (file systems, database management systems) that maintain the objects being examined or updated.

The Build Engine presents to the software system in which it is embedded a Python API for specifying source (input) and target (output) objects, rules for building/updating objects, rules for scanning objects for dependencies, etc. Above its Python API, the Build Engine is completely interface-independent, and can be encapsulated by any other software that supports embedded Python.

Software that chooses to use the Build Engine for dependency management interacts with it through *Construction Environments*. A Construction Environment consists of a dictionary of environment variables, and one or more associated Scanner objects and Builder objects. The Python API is used to form these associations.

A Scanner object specifies how to examine a type of source object (C source file, database record) for dependency information. A Scanner object may use variables from the associated Construction Environment to modify how it scans an object: specifying a search path for included files, which field in a database record to consult, etc.

A Builder object specifies how to update a type of target object: executable program, object file, database field, etc. Like a Scanner object, a Builder object may use variables from the associated Construction Environment to modify how it builds an object: specifying flags to a compiler, using a different update function, etc.

Scanner and Builder objects will return one or more Node objects that represent external objects. Node objects are the means by which the Build Engine tracks dependencies: A Node may represent a source (input) object that should already exist, or a target (output) object which may be built, or both. The Node class is sub-classed to represent external objects of specific type: files, directories, database fields or records, etc. Because dependency information, however, is tracked by the top-level Node methods and attributes, dependencies can exist between nodes representing different external object types. For example, building a file could be made dependent on the value of a given field in a database record, or a database table could depend on the contents of an external file.

The Build Engine uses a Job class (not displayed) to manage the actual work of updating external target objects: spawning commands to build files, submitting the necessary commands to update a database record, etc. The Job class has sub-classes to handle differences between spawning jobs in parallel and serially.

The Build Engine also uses a Signature class (not displayed) to maintain information about whether an external object is up-to-date. Target objects with out-of-date signatures are updated using the appropriate Builder object.

# <span id="page-9-0"></span>**3.2. Build Engine**

More detailed discussion of some of the Build Engine's characteristics:

## <span id="page-9-1"></span>**3.2.1. Python API**

The Build Engine can be embedded in any other software that supports embedding Python: in a GUI, in a wrapper script that interprets classic Makefile syntax, or in any other software that can translate its dependency representation into the appropriate calls to the Build Engine API. describes in detail the specification for a "Native Python" interface that will drive the SCons implementation effort.

## <span id="page-9-2"></span>**3.2.2. Single-image execution**

When building/updating the objects, the Build Engine operates as a single executable with a complete Directed Acyclic Graph (DAG) of the dependencies in the entire build tree. This is in stark contrast to the commonplace recursive use of Make to handle hierarchical directory-tree builds.

## <span id="page-9-3"></span>**3.2.3. Dependency analysis**

Dependency analysis is carried out via digital signatures (a.k.a. "fingerprints"). Contents of object are examined and reduced to a number that can be stored and compared to see if the object has changed. Additionally, SCons uses the

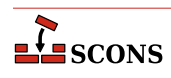

same signature technique on the command-lines that are executed to update an object. If the command-line has changed since the last time, then the object must be rebuilt.

# <span id="page-10-0"></span>**3.2.4. Customized output**

The output of Build Engine is customizable through user-defined functions. This could be used to print additional desired information about what SCons is doing, or tailor output to a specific build analyzer, GUI, or IDE.

## <span id="page-10-1"></span>**3.2.5. Build failures**

SCons detects build failures via the exit status from the tools used to build the target files. By default, a failed exit status (non-zero on UNIX systems) terminates the build with an appropriate error message. An appropriate class from the Python library will interpret build-tool failures via an OS-independent API.

If multiple tasks are executing in a parallel build, and one tool returns failure, SCons will not initiate any further build tasks, but allow the other build tasks to complete before terminating.

A -k command-line option may be used to ignore errors and continue building other targets. In no case will a target that depends on a failed build be rebuilt.

# <span id="page-10-2"></span>**3.3. Interfaces**

As previously described, the SCons Build Engine is interface-independent above its Python API, and can be embedded in any software system that can translate its dependency requirements into the necessary Python calls.

The "main" SCons interface for implementation purposes, uses Python scripts as configuration files. Because this exposes the Build Engine's Python API to the user, it is current called the "Native Python" interface.

This section will also discuss how SCons will function in the context of two other interfaces: the Makefile interface of the classic Make utility, and a hypothetical graphical user interface (GUI).

## <span id="page-10-3"></span>**3.3.1. Native Python interface**

The Native Python interface is intended to be the primary interface by which users will know SCons--that is, it is the interface they will use if they actually type SCons at a command-line prompt.

In the Native Python interface, SCons configuration files are simply Python scripts that directly invoke methods from the Build Engine's Python API to specify target files to be built, rules for building the target files, and dependencies. Additional methods, specific to this interface, are added to handle functionality that is specific to the Native Python interface: reading a subsidiary configuration file; copying target files to an installation directory; etc.

Because configuration files are Python scripts, Python flow control can be used to provide very flexible manipulation of objects and dependencies. For example, a function could be used to invoke a common set of methods on a file, and called iteratively over an array of files.

As an additional advantage, syntax errors in SCons Native Python configuration files will be caught by the Python parser. Target-building does not begin until after all configuration files are read, so a syntax error will not cause a build to fail half-way.

## <span id="page-10-4"></span>**3.3.2. Makefile interface**

An alternate SCons interface would provide backwards compatibility with the classic Make utility. This would be done by embedding the SCons Build Engine in a Python script that can translate existing Makefiles into the underlying

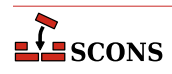

calls to the Build Engine's Python API for building and tracking dependencies. Here are approaches to solving some of the issues that arise from marrying these two pieces:

- Makefile suffix rules can be translated into an appropriate Builder object with suffix maps from the Construction Environment.
- Long lists of static dependences appended to a Makefile by various **"make depend"** schemes can be preserved but supplemented by the more accurate dependency information provided by Scanner objects.
- Recursive invocations of Make can be avoided by reading up the subsidiary Makefile instead.

Lest this seem like too outlandish an undertaking, there is a working example of this approach: Gary Holt's Make++ utility is a Perl script that provides admirably complete parsing of complicated Makefiles around an internal build engine inspired, in part, by the classic Cons utility.

## <span id="page-11-0"></span>**3.3.3. Graphical interfaces**

The SCons Build Engine is designed from the ground up to be embedded into multiple interfaces. Consequently, embedding the dependency capabilities of SCons into graphical interface would be a matter of mapping the GUI's dependency representation (either implicit or explicit) into corresponding calls to the Python API of the SCons Build Engine.

Note, however, that this proposal leaves the problem of designed a good graphical interface for representing software build dependencies to people with actual GUI design experience...

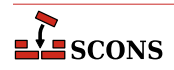

# <span id="page-12-0"></span>**4 Build Engine API**

# <span id="page-12-1"></span>**4.1. General Principles**

## <span id="page-12-2"></span>**4.1.1. Keyword arguments**

All methods and functions in this API will support the use of keyword arguments in calls, for the sake of explicitness and readability. For brevity in the hands of experts, most methods and functions will also support positional arguments for their most-commonly-used arguments. As an explicit example, the following two lines will each arrange for an executable program named foo (or foo.exe on a Win32 system) to be compiled from the foo.c source file:

```
 env.Program(target = 'foo', source = 'foo.c')
 env.Program('foo', 'foo.c')
```
## <span id="page-12-3"></span>**4.1.2. Internal object representation**

All methods and functions use internal (Python) objects that represent the external objects (files, for example) for which they perform dependency analysis.

All methods and functions in this API that accept an external object as an argument will accept *either* a string description or an object reference. For example, the two following two-line examples are equivalent:

```
 env.Object(target = 'foo.o', source = 'foo.c')
 env.Program(target = 'foo', 'foo.o') # builds foo from foo.o
 foo_obj = env.Object(target = 'foo.o', source = 'foo.c')
 env.Program(target = 'foo', foo_obj) # builds foo from foo.o
```
## <span id="page-12-4"></span>**4.2. Construction Environments**

A construction environment is the basic means by which a software system interacts with the SCons Python API to control a build process.

A construction environment is an object with associated methods for generating target files of various types (Builder objects), other associated object methods for automatically determining dependencies from the contents of various types of source files (Scanner objects), and a dictionary of values used by these methods.

Passing no arguments to the Environment instantiation creates a construction environment with default values for the current platform:

```
 env = Environment()
```
## <span id="page-13-0"></span>**4.2.1. Construction variables**

A construction environment has an associated dictionary of construction variables that control how the build is performed. By default, the Environment method creates a construction environment with values that make most software build "out of the box" on the host system. These default values will be generated at the time SCons is installed using functionality similar to that provided by GNU Autoconf.<sup>1</sup> At a minimum, there will be pre-configured sets of default values that will provide reasonable defaults for UNIX and Windows NT.

The default construction environment values may be overridden when a new construction environment is created by specifying keyword arguments:

```
env = Environment(CC = 'qcc',\begin{array}{ccc} \texttt{CCFIAGS} & = & \quad \texttt{'-g'} \; , \end{array}\texttt{CPPPATH} = [\texttt{'}.'', \texttt{'}src', \texttt{'/usr/include'}],LIBPATH = ['/usr/lib', '.']
```
### <span id="page-13-1"></span>**4.2.2. Fetching construction variables**

A copy of the dictionary of construction variables can be returned using the Dictionary method:

```
 env = Environment()
 dict = env.Dictionary()
```
If any arguments are supplied, then just the corresponding value(s) are returned:

```
 ccflags = env.Dictionary('CCFLAGS')
 cc, ld = env.Dictionary('CC', 'LD')
```
## <span id="page-13-2"></span>**4.2.3. Copying a construction environment**

A method exists to return a copy of an existing environment, with any overridden values specified as keyword arguments to the method:

<sup>&</sup>lt;sup>1</sup> It would be nice if we could avoid re-inventing the wheel here by using some other Python-based tool Autoconf replacement--like what was supposed to come out of the Software Carpentry configuration tool contest. It will probably be most efficient to roll our own logic initially and convert if something better does come along.

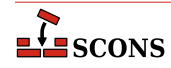

```
 env = Environment()
debug = env.Copy(CCFLAGS = ' - q')
```
#### <span id="page-14-0"></span>**4.2.4. Multiple construction environments**

Different external objects often require different build characteristics. Multiple construction environments may be defined, each with different values:

```
 env = Environment(CCFLAGS = '')
 debug = Environment(CCFLAGS = '-g')
 env.Make(target = 'hello', source = 'hello.c')
 debug.Make(target = 'hello-debug', source = 'hello.c')
```
Dictionaries of values from multiple construction environments may be passed to the Environment instantiation or the Copy method, in which case the last-specified dictionary value wins:

```
 env1 = Environment(CCFLAGS = '-O', LDFLAGS = '-d')
 env2 = Environment(CCFLAGS = '-g')
 new = Environment(env1.Dictionary(), env2.Dictionary())
```
The new environment in the above example retains LDFLAGS = '-d' from the env1 environment, and CCFLAGS  $=$   $-q$  from the env2 environment.

## <span id="page-14-1"></span>**4.2.5. Variable substitution**

Within a construction command, any variable from the construction environment may be interpolated by prefixing the name of the construction with \$:

```
 MyBuilder = Builder(command = "$XX $XXFLAGS -c $_INPUTS -o $target")
 env.Command(targets = 'bar.out', sources = 'bar.in',
             command = "sed '1d' < $source > $target")
```
Variable substitution is recursive: the command line is expanded until no more substitutions can be made.

Variable names following the \$ may be enclosed in braces. This can be used to concatenate an interpolated value with an alphanumeric character:

VerboseBuilder = Builder(command = " $XX - f(XX) = 0$  > \$target")

The variable within braces may contain a pair of parentheses after a Python function name to be evaluated (for example,  $\frac{1}{5}$ {map()}). SCons will interpolate the return value from the function (presumably a string):

```
 env = Environment(FUNC = myfunc)
 env.Command(target = 'foo.out', source = 'foo.in',
```
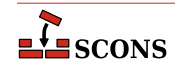

command =  $"\${FUNC(\$<)\}"$ 

If a referenced variable is not defined in the construction environment, the null string is interpolated.

The following special variables can also be used:

#### **\$targets**

All target file names. If multiple targets are specified in an array, \$targets expands to the entire list of targets, separated by a single space.

Individual targets from a list may be extracted by enclosing the targets keyword in braces and using the appropriate Python array index or slice:

```
 ${targets[0]} # expands to the first target
${targets[1:]} # expands to all but the first target
 ${targets[1:-1]} # expands to all but the first and last targets
```
#### **\$target**

A synonym for  $\frac{2}{3}$  {targets[0]}, the first target specified.

#### **\$sources**

All input file names. Any input file names that are used anywhere else on the current command line (via  $$$ {sources[0]},  $$$ {sources{[1]}, etc.) are removed from the expanded list.

Any of the above special variables may be enclosed in braces and followed immediately by one of the following attributes to select just a portion of the expanded path name:

#### **.base**

Basename: the directory plus the file name, minus any file suffix.

#### **.dir**

The directory in which the file lives. This is a relative path, where appropriate.

**.file**

The file name, minus any directory portion.

```
.suffix
```
The file name suffix (that is, the right-most dot in the file name, and all characters to the right of that).

#### **.filebase**

The file name (no directory portion), minus any file suffix.

```
.abspath
```
The absolute path to the file.

## <span id="page-15-0"></span>**4.3. Builder Objects**

By default, SCons supplies (and uses) a number of pre-defined Builder objects:

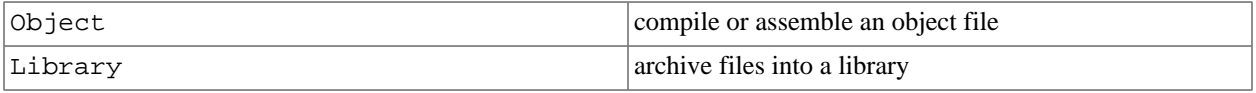

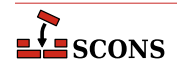

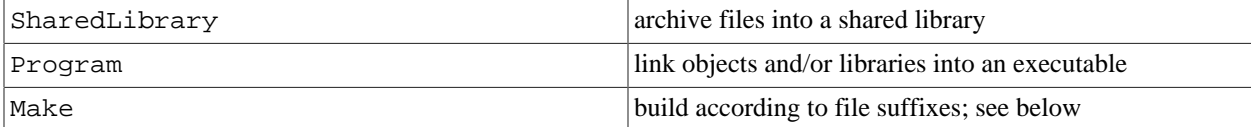

A construction environment can be explicitly initialized with associated Builder objects that will be bound to the construction environment object:

env = Environment(BUILDERS = ['Object', 'Program'])

Builder objects bound to a construction environment can be called directly as methods. When invoked, a Builder object returns a (list of) objects that it will build:

```
 obj = env.Object(target ='hello.o', source = 'hello.c')
 lib = env.Library(target ='libfoo.a',
                  source = [ 'aaa.c', 'bbb.c'] ) slib = env.SharedLibrary(target ='libbar.so',
                           source = ['xxx.c', 'yyy.c'])
 prog = env.Program(target ='hello',
                    source = ['hello.o', 'libfoo.a', 'libbar.so'])
```
### <span id="page-16-0"></span>**4.3.1. Specifying multiple inputs**

Multiple input files that go into creating a target file may be passed in as a single string, with the individual file names separated by white space:

```
 env.Library(target = 'foo.a', source = 'aaa.c bbb.c ccc.c')
 env.Object(target = 'yyy.o', source = 'yyy.c')
 env.Program(target = 'bar', source = 'xxx.c yyy.o foo.a')
```
Alternatively, multiple input files that go into creating a target file may be passed in as an array. This allows input files to be specified using their object representation:

```
 env.Library(target = 'foo.a', source = ['aaa.c', 'bbb.c', 'ccc.c'])
 yyy_obj = env.Object(target = 'yyy.o', source = 'yyy.c')
 env.Program(target = 'bar', source = ['xxx.c', yyy_obj, 'foo.a'])
```
Individual string elements within an array of input files are *not* further split into white-space separated file names. This allows file names that contain white space to be specified by putting the value into an array:

env.Program(target = 'foo', source = ['an input file.c'])

## <span id="page-16-1"></span>**4.3.2. Specifying multiple targets**

Conversely, the generated target may be a string listing multiple files separated by white space:

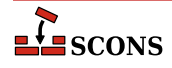

```
 env.Object(target = 'grammar.o y.tab.h', source = 'grammar.y')
```
An array of multiple target files can be used to mix string and object representations, or to accomodate file names that contain white space:

```
 env.Program(target = ['my program'], source = 'input.c')
```
## <span id="page-17-0"></span>**4.3.3. File prefixes and suffixes**

For portability, if the target file name does not already have an appropriate file prefix or suffix, the Builder objects will append one appropriate for the file type on the current system:

```
 # builds 'hello.o' on UNIX, 'hello.obj' on Windows NT:
 obj = env.Object(target ='hello', source = 'hello.c')
 # builds 'libfoo.a' on UNIX, 'foo.lib' on Windows NT:
 lib = env.Library(target ='foo', source = ['aaa.c', 'bbb.c'])
 # builds 'libbar.so' on UNIX, 'bar.dll' on Windows NT:
 slib = env.SharedLibrary(target ='bar', source = ['xxx.c', 'yyy.c'])
 # builds 'hello' on UNIX, 'hello.exe' on Windows NT:
 prog = env.Program(target ='hello',
                    source = ['hello.o', 'libfoo.a', 'libbar.so'])
```
#### <span id="page-17-1"></span>**4.3.4. Builder object exceptions**

<span id="page-17-2"></span>Builder objects raise the following exceptions on error:

### **4.3.5. User-defined Builder objects**

Users can define additional Builder objects for specific external object types unknown to SCons. A Builder object may build its target by executing an external command:

```
 WebPage = Builder(command = 'htmlgen $HTMLGENFLAGS $sources > $target',
                  suffix = '.html',src suffix = '.in')
```
Alternatively, a Builder object may also build its target by executing a Python function:

```
 def update(dest):
         # [code to update the object]
         return 1
```
OtherBuilder1 = Builder(function = update,

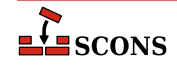

 $src\_suffix = ['.in', ' .input'])$ 

An optional argument to pass to the function may be specified:

```
 def update_arg(dest, arg):
         # [code to update the object]
         return 1
 OtherBuilder2 = Builder(function = update_arg,
                          function_arg = 'xyzzy',
                         src\_suffix = ['.in', ' .input'])
```
Both an external command and an internal function may be specified, in which case the function will be called to build the object first, followed by the command line.

User-defined Builder objects can be used like the default Builder objects to initialize construction environments.

```
 WebPage = Builder(command = 'htmlgen $HTMLGENFLAGS $sources > $target',
                  suffix = '.html',src\_suffix = ' .in') env = Environment(BUILDERS = ['WebPage'])
 env.WebPage(target = 'foo.html', source = 'foo.in')
 # Builds 'bar.html' on UNIX, 'bar.htm' on Windows NT:
 env.WebPage(target = 'bar', source = 'bar.in')
```
The command-line specification can interpolate variables from the construction environment; see "Variable substitution," above.

A Builder object may optionally be initialized with a list of:

- the prefix of the target file (e.g., 'lib' for libraries)
- the suffix of the target file (e.g., '.a' for libraries)
- the expected suffixes of the input files (e.g., '.o' for object files)

These arguments are used in automatic dependency analysis and to generate output file names that don't have suffixes supplied explicitly.

### <span id="page-18-0"></span>**4.3.6. Copying Builder Objects**

A Copy method exists to return a copy of an existing Builder object, with any overridden values specified as keyword arguments to the method:

```
build = Builder(function = my build)
build out = build.Copy(suffix = '.out')
```
Typically, Builder objects will be supplied by a tool-master or administrator through a shared construction environment.

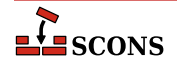

## <span id="page-19-0"></span>**4.3.7. Special-purpose build rules**

A pre-defined Command builder exists to associate a target file with a specific command or list of commands for building the file:

```
 env.Command(target = 'foo.out', source = 
             command = 'foo.in', "foo.process $sources > $target")
 commands = [ "bar.process -o .tmpfile $sources",
                 "mv .tmpfile $target" ]
 env.Command(target = 'bar.out', source = 'bar.in', command = commands)
```
This is useful when it's too cumbersome to create a Builder object just to build a single file in a special way.

## <span id="page-19-1"></span>**4.3.8. The Make Builder**

A pre-defined Builder object named Make exists to make simple builds as easy as possible for users, at the expense of sacrificing some build portability.

The following minimal example builds the 'hello' program from the 'hello.c' source file:

```
 Environment().Make('hello', 'hello.c')
```
Users of the Make Builder object are not required to understand intermediate steps involved in generating a file- for example, the distinction between compiling source code into an object file, and then linking object files into an executable. The details of intermediate steps are handled by the invoked method. Users that need to, however, can specify intermediate steps explicitly:

```
 env = Environment()
 env.Make(target = 'hello.o', source = 'hello.c')
 env.Make(target = 'hello', source = 'hello.o')
```
The Make method understands the file suffixes specified and "does the right thing" to generate the target object and program files, respectively. It does this by examining the specified output suffixes for the Builder objects bound to the environment.

Because file name suffixes in the target and source file names must be specified, the Make method can't be used portably across operating systems. In other words, for the example above, the Make builder will not generate hello.exe on Windows NT.

## <span id="page-19-2"></span>**4.3.9. Builder maps**

The env. Make method "does the right thing" to build different file types because it uses a dictionary from the construction environment that maps file suffixes to the appropriate Builder object. This BUILDERMAP can be initialized at instantiation:

```
env = Environment(BUILDERMAP = \{ '.o' : Object,
```
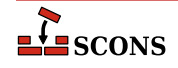

```
 '.a' : Library,
 '.html' : WebPage,
 '' : Program,
```
With the BUILDERMAP properly initialized, the env. Make method can be used to build additional file types:

```
 env.Make(target = 'index.html', source = 'index.input')
```
Builder objects referenced in the BUILDERMAP do not need to be listed separately in the BUILDERS variable. The construction environment will bind the union of the Builder objects listed in both variables.

## <span id="page-20-0"></span>**4.4. Dependencies**

})

### <span id="page-20-1"></span>**4.4.1. Automatic dependencies**

By default, SCons assumes that a target file has automatic dependencies on the:

tool used to build the target file contents of the input files command line used to build the target file

<span id="page-20-2"></span>If any of these changes, the target file will be rebuilt.

### **4.4.2. Implicit dependencies**

Additionally, SCons can scan the contents of files for implicit dependencies on other files. For example, SCons will scan the contents of a . c file and determine that any object created from it is dependent on any . h files specified via #include. SCons, therefore, "does the right thing" without needing to have these dependencies listed explicitly:

```
 % cat Construct
 env = Environment()
 env.Program('hello', 'hello.c')
 % cat hello.c
#include "hello string.h"
 main()
  {
          printf("%s\n", STRING);
 }
 % cat > hello_string.h
 #define STRING "Hello, world!\n"
 % scons .
 gcc -c hello.c -o hello.o
 gcc -o hello hello.c
 % ./hello
 Hello, world!
 % cat > hello_string.h
 #define STRING "Hello, world, hello!\n"
```
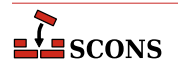

```
 % scons .
 gcc -c hello.c -o hello.o
 gcc -o hello hello.c
 % ./hello
 Hello, world, hello!
\frac{8}{6}
```
## <span id="page-21-0"></span>**4.4.3. Ignoring dependencies**

Undesirable automatic dependencies or implicit dependencies may be ignored:

```
 env.Program(target = 'bar', source = 'bar.c')
 env.Ignore('bar', '/usr/bin/gcc', 'version.h')
```
In the above example, the bar program will not be rebuilt if the /usr/bin/gcc compiler or the version. h file change.

## <span id="page-21-1"></span>**4.4.4. Explicit dependencies**

Dependencies that are unknown to SCons may be specified explicitly in an SCons configuration file:

```
 env.Dependency(target = 'output1', dependency = 'input_1 input_2')
 env.Dependency(target = 'output2', dependency = ['input_1', 'input_2'])
 env.Dependency(target = 'output3', dependency = ['white space input'])
 env.Dependency(target = 'output_a output_b', dependency = 'input_3')
 env.Dependency(target = ['output_c', 'output_d'], dependency = 'input_4')
 env.Dependency(target = ['white space output'], dependency = 'input_5')
```
Just like the target keyword argument, the dependency keyword argument may be specified as a string of whitespace separated file names, or as an array.

A dependency on an SCons configuration file itself may be specified explicitly to force a rebuild whenever the configuration file changes:

```
 env.Dependency(target = 'archive.tar.gz', dependency = 'SConstruct')
```
# <span id="page-21-2"></span>**4.5. Scanner Objects**

Analagous to the previously-described Builder objects, SCons supplies (and uses) Scanner objects to search the contents of a file for implicit dependency files:

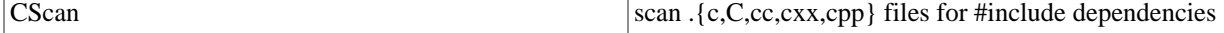

A construction environment can be explicitly initialized with associated Scanner objects:

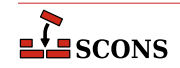

```
 env = Environment(SCANNERS = ['CScan', 'M4Scan'])
```
Scanner objects bound to a construction environment can be associated directly with specified files:

```
 env.CScan('foo.c', 'bar.c')
 env.M4Scan('input.m4')
```
### <span id="page-22-0"></span>**4.5.1. User-defined Scanner objects**

A user may define a Scanner object to scan a type of file for implicit dependencies:

```
def scanner1(file contents):
         # search for dependencies
         return dependency_list
 FirstScan = Scanner(function = scanner1)
```
The scanner function must return a list of dependencies that its finds based on analyzing the file contents it is passed as an argument.

The scanner function, when invoked, will be passed the calling environment. The scanner function can use construction environments from the passed environment to affect how it performs its dependency scan--the canonical example being to use some sort of search-path construction variable to look for dependency files in other directories:

```
 def scanner2(file_contents, env):
         path = env.{'SCANNERPATH'} # XXX
         # search for dependencies using 'path'
         return dependency_list
 SecondScan = Scanner(function = scanner2)
```
The user may specify an additional argument when the Scanner object is created. When the scanner is invoked, the additional argument will be passed to the scanner funciton, which can be used in any way the scanner function sees fit:

```
 def scanner3(file_contents, env, arg):
         # skip 'arg' lines, then search for dependencies
         return dependency_list
Skip 3 Lines Scan = Scanner(function = scanner2, argument = 3)
 Skip_6_Lines_Scan = Scanner(function = scanner2, argument = 6)
```
## <span id="page-22-1"></span>**4.5.2. Copying Scanner Objects**

A method exists to return a copy of an existing Scanner object, with any overridden values specified as keyword arguments to the method:

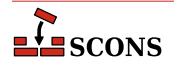

```
scan = Scanner(function = my scan)
 scan_path = scan.Copy(path = '%SCANNERPATH')
```
Typically, Scanner objects will be supplied by a tool-master or administrator through a shared construction environment.

#### <span id="page-23-0"></span>**4.5.3. Scanner maps**

Each construction environment has a SCANNERMAP, a dictionary that associates different file suffixes with a scanner object that can be used to generate a list of dependencies from the contents of that file. This SCANNERMAP can be initialized at instantiation:

```
 env = Environment(SCANNERMAP = {
                          '.c' : CScan,
                           '.cc' : CScan,
                           '.m4' : M4Scan,
                  })
```
Scanner objects referenced in the SCANNERMAP do not need to be listed separately in the SCANNERS variable. The construction environment will bind the union of the Scanner objects listed in both variables.

## <span id="page-23-1"></span>**4.6. Targets**

The methods in the build engine API described so far merely establish associations that describe file dependencies, how a file should be scanned, etc. Since the real point is to actually *build* files, SCons also has methods that actually direct the build engine to build, or otherwise manipulate, target files.

### <span id="page-23-2"></span>**4.6.1. Building targets**

One or more targets may be built as follows:

```
 env.Build(target = ['foo', 'bar'])
```
Note that specifying a directory (or other collective object) will cause all subsidiary/dependent objects to be built as well:

```
 env.Build(target = '.')
 env.Build(target = 'builddir')
```
<span id="page-23-3"></span>By default, SCons explicitly removes a target file before invoking the underlying function or command(s) to build it.

## **4.6.2. Removing targets**

A "cleanup" operation of removing generated (target) files is performed as follows:

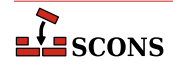

```
 env.Clean(target = ['foo', 'bar'])
```
Like the Build method, the Clean method may be passed a directory or other collective object, in which case the subsidiary target objects under the directory will be removed:

```
 env.Clean(target = '.')
 env.Clean(target = 'builddir')
```
<span id="page-24-0"></span>(The directories themselves are not removed.)

#### **4.6.3. Suppressing cleanup removal of build-targets**

By default, SCons explicitly removes all build-targets when invoked to perform "cleanup". Files that should not be removed during "cleanup" can be specified via the NoClean method:

```
env.Library(target = 'libfoo.a', source = ['aaa.c', 'bbb.c', 'ccc.c'])
env.NoClean('libfoo.a')
```
The NoClean operation has precedence over the Clean operation. A target that is specified as both Clean and NoClean, will not be removed during a clean. In the following example, target 'foo' will not be removed during "cleanup":

```
env.Clean(target = 'foo')
env.NoClean('foo')
```
## <span id="page-24-1"></span>**4.6.4. Suppressing build-target removal**

As mentioned, by default, SCons explicitly removes a target file before invoking the underlying function or command(s) to build it. Files that should not be removed before rebuilding can be specified via the Precious method:

```
 env.Library(target = 'libfoo.a', source = ['aaa.c', 'bbb.c', 'ccc.c'])
 env.Precious('libfoo.a')
```
#### <span id="page-24-2"></span>**4.6.5. Default targets**

The user may specify default targets that will be built if there are no targets supplied on the command line:

```
 env.Default('install', 'src')
```
Multiple calls to the Default method (typically one per SConscript file) append their arguments to the list of default targets.

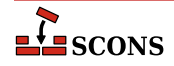

## <span id="page-25-0"></span>**4.6.6. File installation**

Files may be installed in a destination directory:

```
 env.Install('/usr/bin', 'program1', 'program2')
```
Files may be renamed on installation:

```
 env.InstallAs('/usr/bin/xyzzy', 'xyzzy.in')
```
Multiple files may be renamed on installation by specifying equal-length lists of target and source files:

```
 env.InstallAs(['/usr/bin/foo', '/usr/bin/bar'],
                  ['foo.in', 'bar.in'])
```
## <span id="page-25-1"></span>**4.6.7. Target aliases**

In order to provide convenient "shortcut" target names that expand to a specified list of targets, aliases may be established:

```
 env.Alias(alias = 'install',
           targets = ['/sbin', '/usr/lib', '/usr/share/man'])
```
In this example, specifying a target of install will cause all the files in the associated directories to be built (that is, installed).

An Alias may include one or more other Aliases in its list:

```
 env.Alias(alias = 'libraries', targets = ['lib'])
 env.Alias(alias = 'programs', targets = ['libraries', 'src'])
```
# <span id="page-25-2"></span>**4.7. Customizing output**

The SCons API supports the ability to customize, redirect, or suppress its printed output through user-defined functions. SCons has several pre-defined points in its build process at which it calls a function to (potentially) print output. Userdefined functions can be specified for these call-back points when Build or Cleanis invoked:

```
 env.Build(target = '.',
        on_analysis = dump_dependency,
        pre_update = my_print_command,
       post update = my error handler)
        on_error = my_error_handler)
```
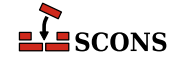

The specific call-back points are:

#### **on\_analysis**

Called for every object, immediately after the object has been analyzed to see if it's out-of-date. Typically used to print a trace of considered objects for debugging of unexpected dependencies.

#### **pre\_update**

Called for every object that has been determined to be out-of-date before its update function or command is executed. Typically used to print the command being called to update a target.

#### **post\_update**

Called for every object after its update function or command has been executed. Typically used to report that a top-level specified target is up-to-date or was not remade.

#### **on\_error**

Called for every error returned by an update function or command. Typically used to report errors with some string that will be identifiable to build-analysis tools.

Functions for each of these call-back points all take the same arguments:

my\_dump\_dependency(target, level, status, update, dependencies)

where the arguments are:

#### **target**

The target object being considered.

#### **level**

Specifies how many levels the dependency analysis has recursed in order to consider the target. A value of 0 specifies a top-level target (that is, one passed to the Build or Clean method). Objects which a top-level target is directly dependent upon have a level of <1>, their direct dependencies have a level of <2>, etc. Typically used to indent output to reflect the recursive levels.

#### **status**

A string specifying the current status of the target ("unknown", "built", "error", "analyzed", etc.). A complete list will be enumerated and described during implementation.

#### **update**

The command line or function name that will be (or has been) executed to update the target.

#### **dependencies**

A list of direct dependencies of the target.

## <span id="page-26-0"></span>**4.8. Separate source and build trees**

SCons allows target files to be built completely separately from the source files by "linking" a build directory to an underlying source directory:

```
 env.Link('build', 'src')
 SConscript('build/SConscript')
```
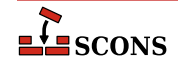

SCons will copy (or hard link) necessary files (including the SConscript file) into the build directory hierarchy. This allows the source directory to remain uncluttered by derived files.

# <span id="page-27-0"></span>**4.9. Variant builds**

The Link method may be used in conjunction with multiple construction environments to support variant builds. The following SConstruct and SConscript files would build separate debug and production versions of the same program side-by-side:

```
 % cat SConstruct
 env = Environment()
 env.Link('build/debug', 'src')
 env.Link('build/production', 'src')
flags = '-g' SConscript('build/debug/SConscript', Export(env))
flags = '-0' SConscript('build/production/SConscript', Export(env))
 % cat src/SConscript
 env = Environment(CCFLAGS = flags)
 env.Program('hello', 'hello.c')
```
The following example would build the appropriate program for the current compilation platform, without having to clean any directories of object or executable files for other architectures:

```
 % cat SConstruct
 build_platform = os.path.join('build', sys.platform)
Link(build platform, 'src')
 SConscript(os.path.join(build_platform, 'SConscript'))
 % cat src/SConscript
 env = Environment
 env.Program('hello', 'hello.c')
```
# <span id="page-27-1"></span>**4.10. Code repositories**

SCons may use files from one or more shared code repositories in order to build local copies of changed target files. A repository would typically be a central directory tree, maintained by an integrator, with known good libraries and executables.

```
 Repository('/home/source/1.1', '/home/source/1.0')
```
Specified repositories will be searched in-order for any file (configuration file, input file, target file) that does not exist in the local directory tree. When building a local target file, SCons will rewrite path names in the build command to use the necessary repository files. This includes modifying lists of  $-I$  or  $-L$  flags to specify an appropriate set of include paths for dependency analysis.

SCons will modify the Python sys.path variable to reflect the addition of repositories to the search path, so that any imported modules or packages necessary for the build can be found in a repository, as well.

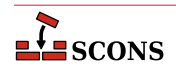

If an up-to-date target file is found in a code repository, the file will not be rebuilt or copied locally. Files that must exist locally (for example, to run tests) may be specified:

```
 Local('program', 'libfoo.a')
```
<span id="page-28-0"></span>in which case SCons will copy or link an up-to-date copy of the file from the appropriate repository.

# **4.11. Derived-file caching**

SCons can maintain a cache directory of target files which may be shared among multiple builds. This reduces build times by allowing developers working on a project together to share common target files:

```
 Cache('/var/tmp/build.cache/i386')
```
When a target file is generated, a copy is added to the cache. When generating a target file, if SCons determines that a file that has been built with the exact same dependencies already exists in the specified cache, SCons will copy the cached file rather than re-building the target.

Command-line options exist to modify the SCons caching behavior for a specific build, including disabling caching, building dependencies in random order, and displaying commands as if cached files were built.

# <span id="page-28-1"></span>**4.12. Job management**

A simple API exists to inform the Build Engine how many jobs may be run simultaneously:

```
Jobs(limit = 4)
```
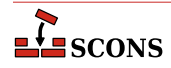

# <span id="page-29-0"></span>**5 Native Python Interface**

The "Native Python" interface is the interface that the actual SCons utility will present to users. Because it exposes the Python Build Engine API, SCons users will have direct access to the complete functionality of the Build Engine. In contrast, a different user interface such as a GUI may choose to only use, and present to the end-user, a subset of the Build Engine functionality.

# <span id="page-29-1"></span>**5.1. Configuration files**

SCons configuration files are simply Python scripts that invoke methods to specify target files to be built, rules for building the target files, and dependencies. Common build rules are available by default and need not be explicitly specified in the configuration files.

By default, the SCons utility searches for a file named SConstruct, Sconstruct, sconstruct, SConstruct.py, Sconstruct.py or sconstruct.py (in that order) in the current directory, and reads its configuration from the first file found. A  $-$  f command-line option exists to read a different file name.

# <span id="page-29-2"></span>**5.2. Python syntax**

Because SCons configuration files are Python scripts, normal Python syntax can be used to generate or manipulate lists of targets or dependencies:

```
 sources = ['aaa.c', 'bbb.c', 'ccc.c']
 env.Make('bar', sources)
```
Python flow-control can be used to iterate through invocations of build rules:

```
 objects = ['aaa.o', 'bbb.o', 'ccc.o']
 for obj in objects:
        src = replace(obj, '.o', '.c') env.Make(obj, src)
```
or to handle more complicated conditional invocations:

```
 # only build 'foo' on Linux systems
 if sys.platform == 'linux1':
         env.Make('foo', 'foo.c')
```
Because SCons configuration files are Python scripts, syntax errors will be caught by the Python parser. Target-building does not begin until after all configuration files are read, so a syntax error will not cause a build to fail half-way.

# <span id="page-30-0"></span>**5.3. Subsidiary configuration Files**

A configuration file can instruct SCons to read up subsidiary configuration files. Subsidiary files are specified explicitly in a configuration file via the SConscript method. As usual, multiple file names may be specified with white space separation, or in an array:

```
 SConscript('other_file')
 SConscript('file1 file2')
 SConscript(['file3', 'file4'])
 SConscript(['file name with white space'])
```
An explicit sconscript keyword may be used:

SConscript(sconscript = 'other\_file')

Including subsidiary configuration files is recursive: a configuration file included via SConscript may in turn SConscript other configuration files.

# <span id="page-30-1"></span>**5.4. Variable scoping in subsidiary files**

When a subsidiary configuration file is read, it is given its own namespace; it does not have automatic access to variables from the parent configuration file.

Any variables (not just SCons objects) that are to be shared between configuration files must be explicitly passed in the SConscript call using the Export method:

```
 env = Environment()
 debug = Environment(CCFLAGS = '-g')
 installdir = '/usr/bin'
 SConscript('src/SConscript', Export(env=env, debug=debug, installdir=installdir))
```
Which may be specified explicitly using a keyword argument:

```
 env = Environment()
 debug = Environment(CCFLAGS = '-g')
 installdir = '/usr/bin'
 SConscript(sconscript = 'src/SConscript',
            export = Export(env=env, debug=debug, installdir=installdir))
```
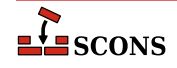

Explicit variable-passing provides control over exactly what is available to a subsidiary file, and avoids unintended side effects of changes in one configuration file affecting other far-removed configuration files (a very hard-to-debug class of build problem).

# <span id="page-31-0"></span>**5.5. Hierarchical builds**

The SConscript method is so named because, by convention, subsidiary configuration files in subdirectories are named SConscript:

```
 SConscript('src/SConscript')
 SConscript('lib/build_me')
```
When a subsidiary configuration file is read from a subdirectory, all of that configuration file's targets and build rules are interpreted relative to that directory (as if SCons had changed its working directory to that subdirectory). This allows for easy support of hierarchical builds of directory trees for large projects.

## <span id="page-31-1"></span>**5.6. Sharing construction environments**

SCons will allow users to share construction environments, as well as other SCons objects and Python variables, by importing them from a central, shared repository using normal Python syntax:

```
 from LocalEnvironments import optimized, debug
 optimized.Make('foo', 'foo.c')
 debug.Make('foo-d', 'foo.c')
```
The expectation is that some local tool-master, integrator or administrator will be responsible for assembling environments (creating the Builder objects that specify the tools, options, etc.) and make these available for sharing by all users.

The modules containing shared construction environments (LocalEnvironments in the above example) can be checked in and controlled with the rest of the source files. This allows a project to track the combinations of tools and command-line options that work on different platforms, at different times, and with different tool versions, by using already-familiar revision control tools.

# <span id="page-31-2"></span>**5.7. Help**

The SCons utility provides a Help function to allow the writer of a SConstruct file to provide help text that is specific to the local build tree:

```
 Help("""
 Type:
        scons . build and test everything
       scons test build the software
       scons src run the tests
       scons web build the web pages
 """)
```
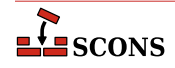

This help text is displayed in response to the -h command-line option. Calling the Help function more than once is an error.

# <span id="page-32-0"></span>**5.8. Debug**

SCons supports several command-line options for printing extra information with which to debug build problems.

See the -d, -p, -pa, and -pw options in the , below. All of these options make use of call-back functions to printed by the Build Engine.

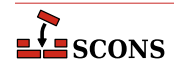

# <span id="page-33-0"></span>**6 Other Issues**

No build tools is perfect. Here are some SCons issues that do not yet have solutions.

# <span id="page-33-1"></span>**6.1. Interaction with SC-config**

The SC-config tool will be used in the SCons installation process to generate an appropriate default construction environment so that building most software works "out of the box" on the installed platform. The SC-config tool will find reasonable default compilers (C, C++, Fortran), linkers/loaders, library archive tools, etc. for specification in the default SCons construction environment.

# <span id="page-33-2"></span>**6.2. Interaction with test infrastructures**

SCons can be configured to use SC-test (or some other test tool) to provide controlled, automated testing of software. The Link method could link a test subdirectory to a build subdirectory:

```
 Link('test', 'build')
 SConscript('test/SConscript')
```
Any test cases checked in with the source code will be linked into the test subdirectory and executed. If SConscript files and test cases are written with this in mind, then invoking:

```
 % sccons test
```
<span id="page-33-3"></span>Would run all the automated test cases that depend on any changed software.

# **6.3. Java dependencies**

Java dependencies are difficult for an external dependency-based construction tool to accomodate. Determining Java class dependencies is more complicated than the simple pattern-matching of C or C++ #include files. From the point of view of an external build tool, the Java compiler behaves "unpredictably" because it may create or update multiple output class files and directories as a result of its internal class dependencies.

An obvious SCons implementation would be to have the Scanner object parse output from **Java -depend -verbose** to calculate dependencies, but this has the distinct disadvantage of requiring two separate compiler invocations, thereby slowing down builds.

# <span id="page-34-0"></span>**6.4. Limitations of digital signature calculation**

In practice, calculating digital signatures of a file's contents is a more robust mechanism than time stamps for determining what needs building. However:

1. Developers used to the time stamp model of Make can initially find digital signatures counter-intuitive. The assumption that:

```
 % touch file.c
```
will cause a rebuild of  $file$  is strong...

2. Abstracting dependency calculation into a single digital signature loses a little information: It is no longer possible to tell (without laborious additional calculation) which input file dependency caused a rebuild of a given target file. A feature that could report, "I'm rebuilding file X because it's out-of-date with respect to file Y," would be good, but an digital-signature implementation of such a feature is non-obvious.

# <span id="page-34-1"></span>**6.5. Remote execution**

The ability to use multiple build systems through remote execution of tools would be good. This should be implementable through the Job class. Construction environments would need modification to specify build systems.

# <span id="page-34-2"></span>**6.6. Conditional builds**

The ability to check run-time conditions as suggested on the sc-discuss mailing list ("build X only if: the machine is idle / the file system has Y megabytes free space") would also be good, but is not part of the current design.

# <span id="page-35-0"></span>**7 Background**

Most of the ideas in SCons originate with Cons, a Perl-based software construction utility that has been in use by a small but growing community since its development by Bob Sidebotham at FORE Systems in 1996. The Cons copyright was transferred in 2000 from Marconi (who purchased FORE Systems) to the Free Software Foundation. I've been a principal implementer and maintainer of Cons for several years.

Cons was originally designed to handle complicated software build problems (multiple directories, variant builds) while keeping the input files simple and maintainable. The general philosophy is that the build tool should ``do the right thing'' with minimal input from an unsophisticated user, while still providing a rich set of underlying functionality for more complicated software construction tasks needed by experts.

In 2000, the Software Carpentry sought entries in a contest for a new, Python-based build tool that would provide an improvement over Make for physical scientists and other non-programmers struggling to use their computers more effectively. Prior to that, the idea of combining the superior build architecture of Cons with the easier syntax of Python had come up several times on the cons-discuss mailing list. The Software Carpentry contest provided the right motivation to spend some actual time working on a design document.

After two rounds of competition, the submitted design, named ScCons, won the competition. Software Carpentry, however, did not immediately fund implementation of the build tool, instead contracting for additional, more detailed draft(s) of the design document. This proved to be not as strong motivation as actual coding, and after several months of inactivity, I essentially resigned from the Software Carpentry effort in early 2001 to start working on the tool independently.

After half a year of prototyping some of the important infrastructure, I accumulated enough code to take the project public at SourceForge, renaming it SCons to distinguish it slightly from the version of the design that won the Software Carpentry contest while still honoring its roots there and in the original Cons utility. And also because it would be a teensy bit easier to type.

# <span id="page-36-0"></span>**8 Summary**

SCons offers a robust and feature-rich design for an SC-build tool. With a Build Engine based on the proven design of the Cons utility, it offers increased simplification of the user interface for unsophisticated users with the addition of the "do-the-right-thing" env.Make method, increased flexibility for sophisticated users with the addition of Builder and Scanner objects, a mechanism to allow tool-masters (and users) to share working construction environments, and embeddability to provide reliable dependency management in a variety of environments and interfaces.

# <span id="page-37-0"></span>**9 Acknowledgements**

I'm grateful to the following people for their influence, knowing or not, on the design of SCons:

#### **Bob Sidebotham**

First, as the original author of Cons, Bob did the real heavy lifting of creating the underlying model for dependency management and software construction, as well as implementing it in Perl. During the first years of Cons' existence, Bob did a skillful job of integrating input and code from the first users, and consequently is a source of practical wisdom and insight into the problems of real-world software construction. His continuing advice has been invaluable.

#### **The SCons Development Team**

A big round of thanks go to those brave souls who have gotten in on the ground floor: David Abrahams, Charles Crain, Steven Leblanc. Anthony Roach, and Steven Shaw. Their contributions, through their general knowledge of software build issues in general Python in particular, have made SCons what it is today.

#### **The Cons Community**

The real-world build problems that the users of Cons share on the **cons-discuss** mailing list have informed much of the thinking that has gone into the SCons design. In particular, Rajesh Vaidheeswarran, the current maintainer of Cons, has been a very steady influence. I've also picked up valuable insight from mailing-list participants Johan Holmberg, Damien Neil, Gary Oberbrunner, Wayne Scott, and Greg Spencer.

#### **Peter Miller**

Peter has indirectly influenced two aspects of the SCons design:

Miller's influential paper *Recursive Make Considered Harmful* was what led me, indirectly, to my involvement with Cons in the first place. Experimenting with the single-Makefile approach he describes in *RMCH* led me to conclude that while it worked as advertised, it was not an extensible scheme. This solidified my frustration with Make and led me to try Cons, which at its core shares the single-process, universal-DAG model of the "RMCH" single-Makefile technique.

The testing framework that Miller created for his Aegis change management system changed the way I approach software development by providing a framework for rigorous, repeatable testing during development. It was my success at using Aegis for personal projects that led me to begin my involvement with Cons by creating the **constest** regression suite.

#### **Stuart Stanley**

An experienced Python programmer, Stuart provided valuable advice and insight into some of the more useful Python idioms at my disposal during the original ScCons; design for the Software Carpentry contest.

#### **Gary Holt**

I don't know which came first, the first-round Software Carpentry contest entry or the tool itself, but Gary's design for Make++ showed me that it is possible to marry the strengths of Cons-like dependency management with backwards compatibility for Makefiles. Striving to support both Makefile compatibility and a native Python interface cleaned up the SCons design immeasurably by factoring out the common elements into the Build Engine.

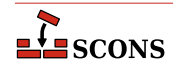